# **AutoCAD Crack Download (April-2022)**

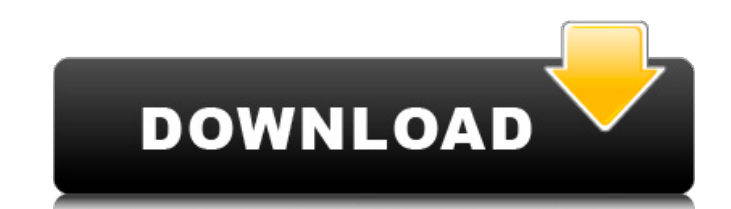

### **AutoCAD Crack Free License Key For Windows**

AutoCAD, like all drawing programs, comprises a series of commands for creating a series of drawings. The various commands are controlled by the AutoCAD program menu. An example of a command is the FILL command, the comman FILL, FILL WITH STROKE, FILL WITH COLOR, and FILL WITH LIGHT. Many commands require input of a dimension or dimensions. That is, you must provide a specific number, length, width, or area. For example, the FILL command req draw a circle or an arc, for example. You can specify either a STARTING DISTANCE, an ENDING DISTANCE, or both as the radius or length of the arc. When you create an arc, there are several different options for the end poin drawing a line. This is done by selecting a LINE STYLE in the LINE STYLE section of the LINE command. A Drawing A drawing, like a road map, is a collection of information about the items to be placed on the drawing. Each p drawing, you typically use the OPEN command. For more information, see How to Open a Drawing. To create a drawing, you must first select a file. You can open several drawings and edit the blocks within them. You can even s new drawing, which is a blank drawing. For more information, see How to Create a Drawing. You can create a copy of an existing drawing. You can also use the CREATE command to create a new drawing. Creating a drawing is a t

### **AutoCAD Crack Keygen**

Technical support AutoCAD or AutoCAD LT is available for Microsoft Windows, Apple Mac OS X, and most versions of Linux. As of AutoCAD LT 2013 Release 13.0, the Windows operating system requires that the.NET Framework versi Release 12.0 for Windows requires either Microsoft Visual Studio 2012, Microsoft Visual Studio 2010 SP1, Microsoft Visual Studio 2010 SP1, Microsoft Visual Studio 2010 SP2, Microsoft Visual Studio 2008 SP2. Autodesk's tech support options are subscription-based and are available for most AutoCAD releases, not just the latest, latest release, not just the latest, latest release. Support options include: Autodesk Technical Support: Behaviors t on-site support and telephone support for software products and applications that use AutoCAD. Post-sales telephone support: After Autodesk Technical Support has determined that the product is eligible, Autodesk Technical Technical Support can provide pre-sales telephone support for the selected product for five years from the date of purchase. Autodesk Live: Autodesk Live is a service that provides technical support to customers using Auto based technical support and maintenance service available to AutoCAD customers. Autodesk will monitor AutoCAD customers' use of the product and, if necessary, perform routine maintenance and provide updates. Autodesk Unive about new features and obtain more information. AutoCAD Technical Alliance: AutoCAD Technical Alliance offers technical support for AutoCAD products for a fee. The technical support center is located a1d647c40b

### **AutoCAD Crack + With Keygen Free Download [Updated]**

Execute the given installer, and launch the Autocad engine. Go to the options menu. Click on the "App.vw" icon. In the menu, click on "Automation", and choose "Autocad" Press the "ok" button. When you select the Autocad ap register, as it was not needed for the documentation to run., former president of the International Olympic Committee, was one of the five candidates who filed to run for the post. In September, Ban-Ki moon and the South K president of the 2008 Summer Olympics, making him the first Korean president to president of president to president to president of president of the IOC's governing board announced in October 2007 that they would not exten the IOC charter, the president must be a member of the IOC's executive board. Rogge said he would accept the post if the board approved, and that he hoped to lead the organization through the 2008 Summer Olympics. Rogge wa with 128 of the 209 member delegations voting for his election. The administration of the 2008 Summer Olympics was beset with controversy. On 10 September 2007, the IOC confirmed that London would host the 2012 Summer Olym 2009-2011 The IOC held the third quadrennial congress in Montreal on 18-23 November 2009. Rogge was re-elected as president, receiving 153 votes of 208 in the secret ballot. After Rogge's reelection, various institutions a resign as president of the IOC, and for other candidates to take the seat. Rogge himself stated his

### **What's New in the AutoCAD?**

The new Markup Import and Markup Assist feature provides the ability to quickly import documents such as PDFs, logos, sketches, and business cards to the drawing environment. Whether the source material is published on the environment and make changes as needed. The import of notes and comments made on the original material are kept in the drawing environment and are incorporated into the drawings as comments, without requiring any further a styles, color, and line thickness. The Markup Import feature allows you to send comments and notes to the drawing environment that will automatically be incorporated into the existing drawing as comments. Related Articles the following material types to your drawings and quickly update your design with any changes you see: Technical drawings, blueprints, bills of materials, and annotated models. Some of the features of the new Markup Assist to quickly attach material types to your drawings and update your design with any changes you see. The new Markup Assists feature allows you to send comments to the drawing environment, as a markup comment. These comments layer, and then update the view as needed. With the new Markup Assists feature, you can attach the following types of material: Bill of materials (BOM). BOMs can be used to store all of the details and parameters needed to plan can be brought into the drawing environment by using the imported material. When you send the material type to your drawing, it is imported in the new Markup Assists as a comment

# **System Requirements:**

\*Mac OS X v10.9 or later \*Windows 7 SP1 or later \*Minimum system requirements vary by game. For further information, visit the game pages: Please note that if you require certain features to be supported by your GPU, these